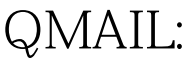

(Courier)Linux PDF

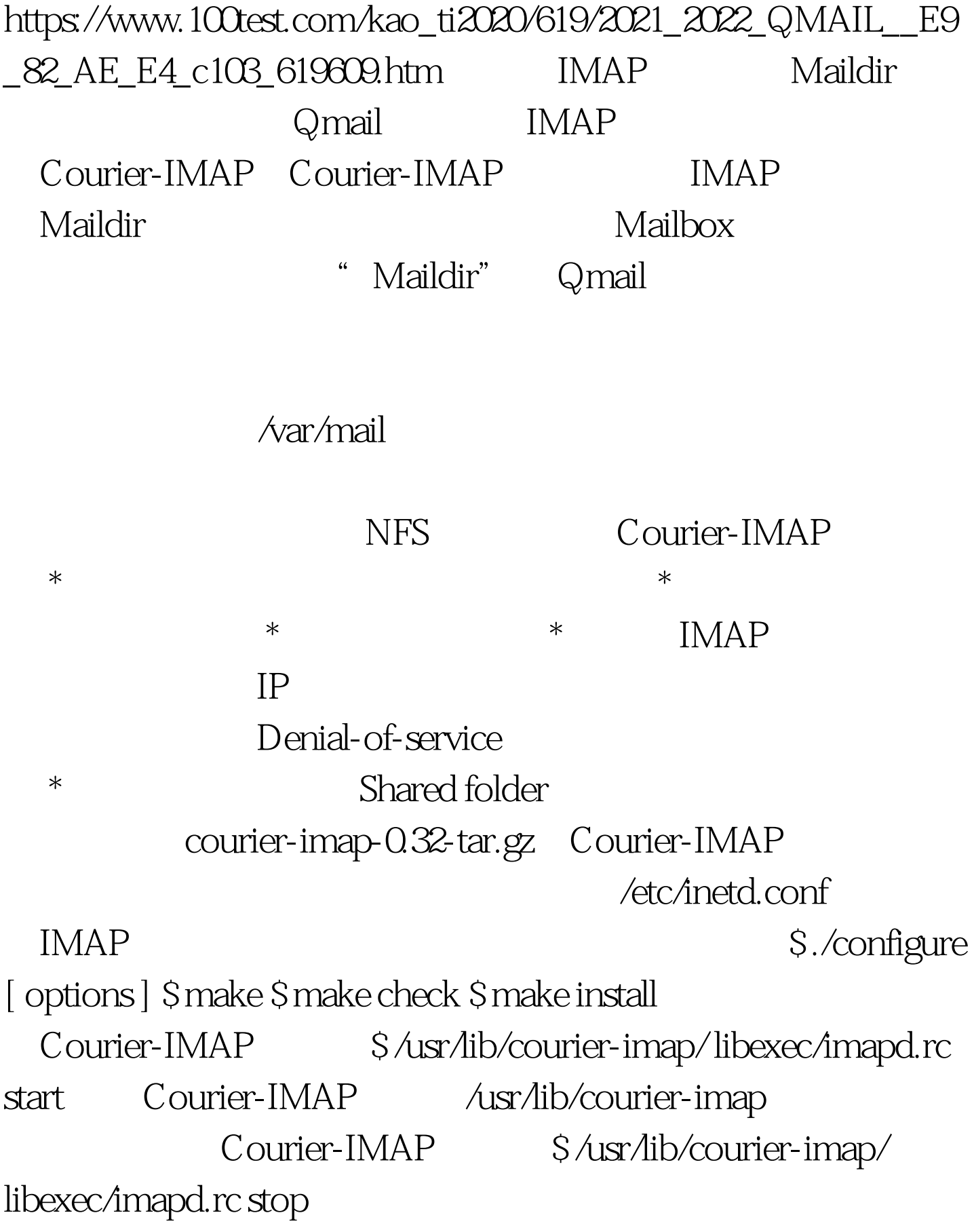

不同需要。 Courier-IMAP支持各种标准的IMAP客户端软件,

如Netscape Messenger、Pine、Microsoft Outlook Express Eudora

FoxMail IMAP

 $InBox$ 

 $100Test$ www.100test.com